УТВЕРЖДАЮ *^* Главный метролог ВНИЙОФИ

В.П. Кузнецов  $\rho$ exciópr 1997  $r$ .

#### МЕТОДИКА ПОВЕРКИ

ИЗМЕРИТЕЛЬНЫХ ПРЕОБРАЗОВАТЕЛЕЙ НАПРЯЖЕННОСТИ ИМПУЛЬСНОГО ЭЛЕКТРИЧЕСКОГО И МАГНИТНОГО ПОЛЕЙ ИНЭП-АВ-М И ИНМП-АВ-М

Начальник лаборатории  $\nu$  , Тр Сании А.А. Соколов

# 1. ВВОДНАЯ ЧАСТЬ

1.1. Настоящая методика поверки распространяется на измерительные преобразователи (ИП) напряженности импульсного электрического и магнитного полей ИНЭП-АВ-М И ИНМП-АВ-М и устанавливает требования к проведению их поверки.

1.2. Рекомендуемый межповерочный интервал - 2 года.

### 2.ОПЕРАЦИИ ПОВЕРКИ

2.1. При проведении поверки должны выполняться операции, указанные в таблице 2.1.

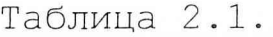

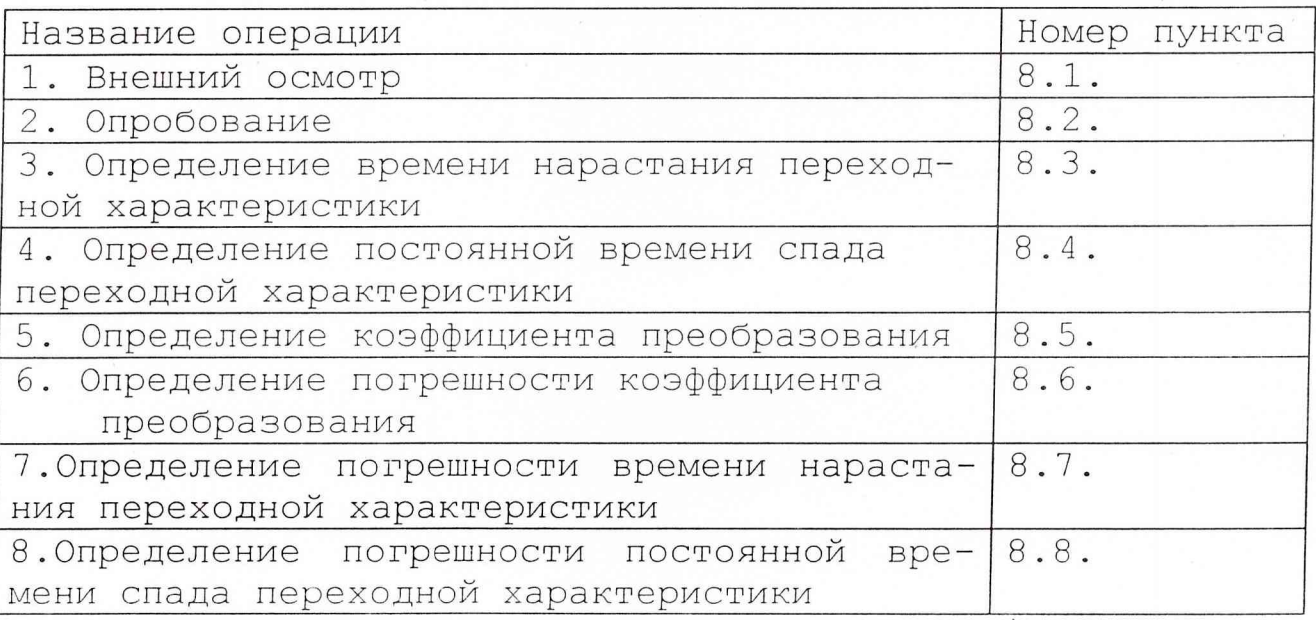

### 3. СРЕДСТВА ПОВЕРКИ

3.1. При проведении поверки должны применяться средства измерений и вспомогательное оборудование, указанные в таблице 3.1.

Таблица 3.1.

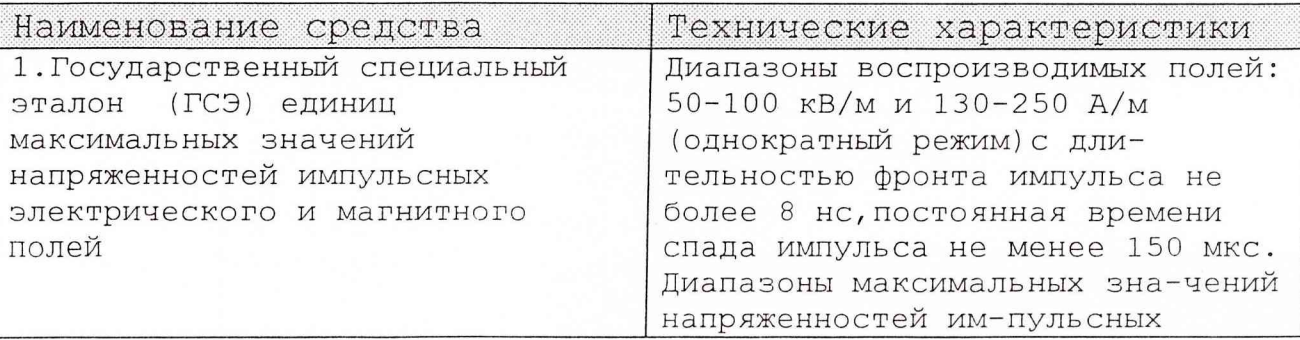

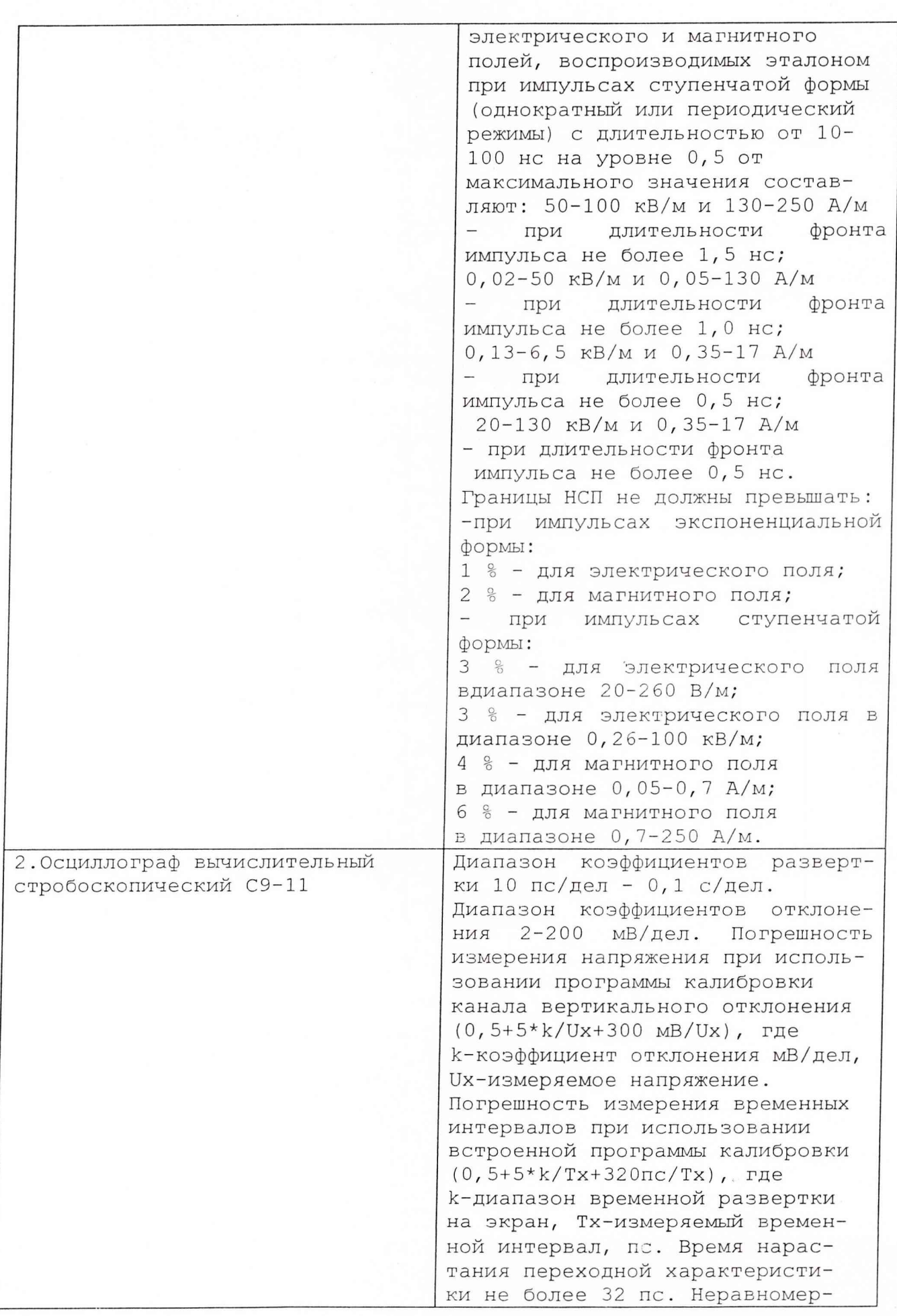

**- 3 -**

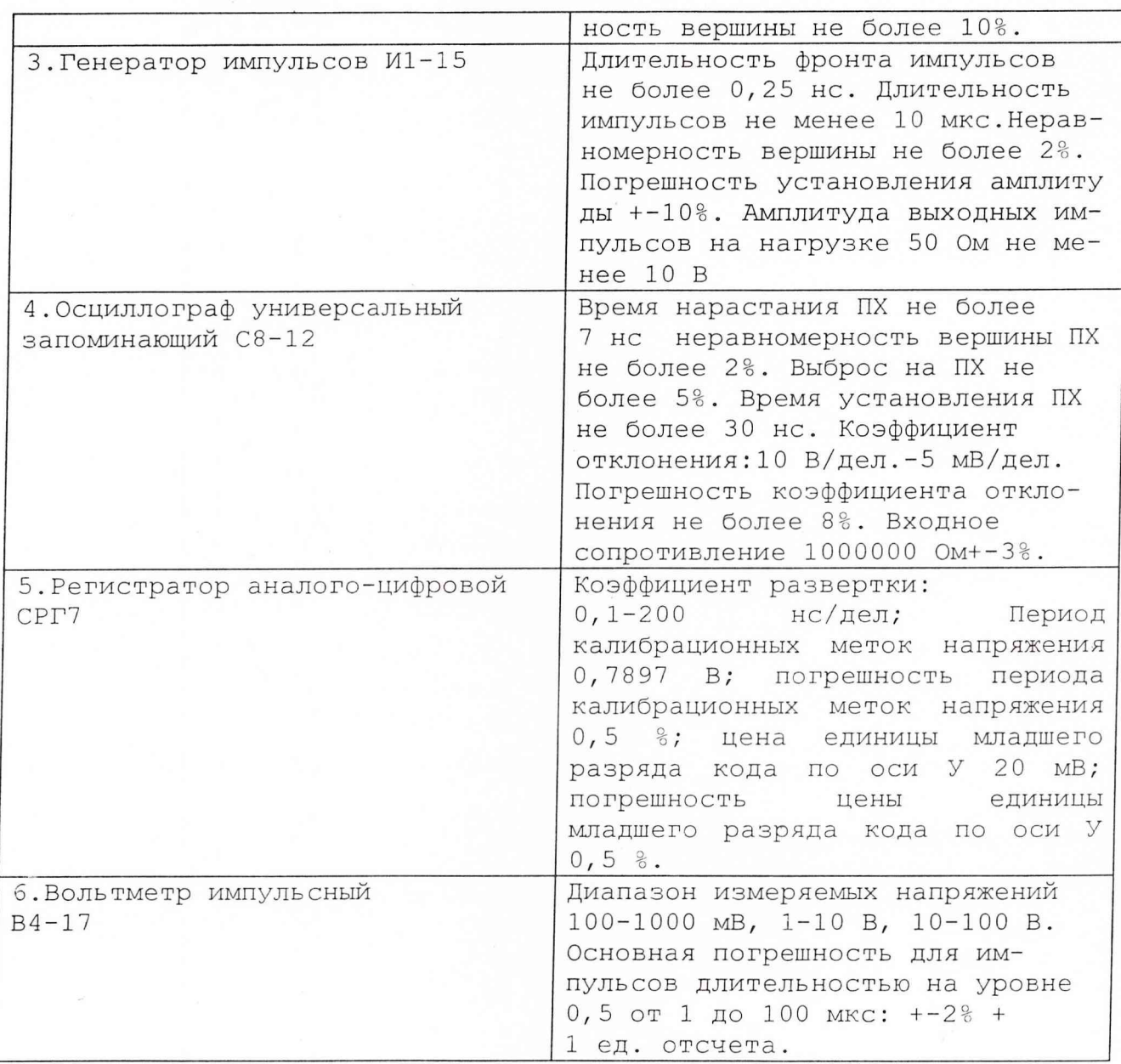

Средства поверки могут быть заменены на другие, имеющие аналогичные или лучшие характеристики.

### 4. ТРЕБОВАНИЯ К КВАЛИФИКАЦИИ ПОВЕРИТЕЛЕЙ

4.1. К проведению поверки допускаются лица, имеющие высшее образование и практический опыт поверочной работы не менее 3 лет.

4.2. Поверители должны быть ознакомлены с технической документацией на проверяемое средство поверки.

### 5. ТРЕБОВАНИЯ БЕЗОПАСНОСТИ

5.1. К проведению поверки допускаются лица, прошедшие вводный инструктаж и имеющие удостоверение

группы на право работы с электроустановками напряжением свыше 1000 в.

### 6 . УСЛОВИЯ ПОВЕРКИ

6.1. При проведении поверки должны соблюдаться следующие условия:

- температура окружающего воздуха (293+-5) °К;
- относительная влажность воздуха (65+-15) %;
- атмосферное давление (100+-5) кПа;
- напряжение питания сети  $(220+-22)$  В;
- $\bullet$  частота сети (50+-1) Гц.

#### 7. ПОДГОТОВКА К ПРОВЕДЕНИЮ ПОВЕРКИ

7.1. Проверьте наличие средств поверки по таблице 3.1, укомплектованность их документацией и необходимыми элементами соединений.

7.2. Используемые средства поверки разместите, заземлите и соедините в соответствии с требованиями их инструкций по эксплуатации.

7.3. Подготовку, соединение, включение и прогрев поверяемого средства, регистрацию показаний и другие работы в процессе поверки произведите в соответствии с документацией на указанные средства.

8. ПОРЯДОК ПРОВЕДЕНИЯ ПОВЕРКИ.

8.1. Внешний осмотр

8.1.1. Проверьте маркировку, обозначение органов управления, наличие и надежность заземлений, основных и вспомогательных защитных средств, а также отсутствие механических дефектов, нарушающих работу поверяемого средства и средств поверки.

8.1.2. Дальнейшее проведение поверки допускается, если при внешнем осмотре не обнаружено указанных выше повреждений и в наличии имеются все документы и средства, необходимые для поверки.

#### 8.2. Опробование

8.2.1. Поместите ПИП поверяемого ИП в рабочую зону №1 (межэлектродный зазор dэм=0,24 м) полеобразующей системы ПС-1 Государственного специального эталона (ГСЭ) единиц максимальных значений напряженностей импульсных электрического и магнитного полей. Соедините выход ИП, со

**входом СРГ7. Переведите ГСЭ в режим воспроизведения импульсов электромагнитного поля ступенчатой формы. Установите напряженность поля в ГСЭ равную 20 кВ/м при опробывании ИП электрического поля или 53 А/м при опробывании ИП магнитного поля. Проведите регистрацию** импульса от ИП на экране СРГ7.

**8.2.2. Результаты опробования считаются положительными и ИП допускается к дальнейшей аттестации, если на экране СРГ7 наблюдаются импульсы прямоугольной формы амплитудой около 1 В и амплитуда паразитных колебаний на их вершине не более +-10%.**

**В случае, если амплитуда паразитных колебаний на вершине регистрируемых импульсов превышает +-10%, принять меры к выявлению источников электромагнитных помех и провести работы по уменьшению их влияния на регистрирующую аппаратуру.**

**8.3. Определение времени нарастания переходной характеристики ИП**

**8.3.1. Поместите ПИП поверяемого ИП в рабочую зону** №1 (межэлектродный зазор dэм=0,24 м) полеобразующей **системы ГСЭ. Соедините выход ИП, со входом СРГ7 . Переведите ГСЭ в режим воспроизведения импульсов электромагнитного поля ступенчатой формы. Установите** напряженность поля в ГСЭ равную 50 кВ/м (133 A/м).

Проведите регистрацию импульса от ИП на экране СРГ7.

**8.3.2. По полученной осциллограмме с помощью маркеров определите:**

- **длительность фронта Т**Ф1 **импульса на выходе ИП в мм** по уровням 0,1-0,9 от между значениями (A<sub>0</sub>-d<sub>on</sub>) и **(Aa+dan) , где Ао - нулевой уровень сигнала, don** амплитуда паразитных колебаний на нулевом уровне; А<sub>а</sub> **амплитуда импульса (установившееся значение), dan амплитуда паразитных колебаний на вершине импульса.**
- **длительность фронта Тф2 импульса на выходе ИП в мм** по уровням 0,1-0,9 от между значениями (A<sub>o</sub>+d<sub>on</sub>) и (A<sub>a</sub> $d_{an}$ ).

**8.3.3. Определите время нарастания переходной характеристики ИП по формуле:**

$$
T_{H} = (T_{\phi 1} + T_{\phi 2}) / 2,
$$

## **8.4. Определение постоянной времени спада переходной характеристики ИП.**

**8.4.1. Переведите ГСЭ в режим воспроизведения импульсов экспоненциальной формы. Подключите ко входу**

**осциллографа С8-12 проходную коаксиальную нагрузку величиной 50 Ом. Соедините выход ИП, со входом С8-12. Проведите регистрацию спада импульса от ИП на экране С8-12.**

**8.4.2. По полученной осциллограмме определите:**

- **интервал Tcni времени спада импульса от уровня (Aa-dan)** до уровня 0,367\* (A<sub>0</sub>-d<sub>on</sub>), где А<sub>а</sub> - амплитуда импульса **(установившееся значение), dan - амплитуда паразитных колебаний на вершине импульса;**
- **® интервал Тсп2 времени спада импульса от уровня (Aa+dan)** до уровня 0,367\* (A<sub>o</sub>+d<sub>on</sub>).

**8.4.3. Определите постоянную времени спада переходной характеристики ИП по формуле:**

$$
T_{cn} = (T_{cn1} + T_{cn2}) / 2,
$$

**8.5. Определение коэффициента преобразования ИП**

**8.5.1. Поместите ПИП поверяемого ИП в рабочую зону № 1 (межэлектродный зазор d3M=0,24 м) полеобразующей системы ГСЭ. 9.5.6. Произведите калибровку коэффициента передачи измерительного тракта ИП согласно ТО и ИЭ.** Измерение амплитуды импульса калибровки U<sub>к1</sub> на выходе ИП **произведите с помощью В4-17. Переведите ГСЭ в режим воспроизведения импульсов экспоненциальной формы. Установите напряженность поля равную 20 кВ/м (53 А/м) . Соедините выход ИП, со входом В4-17. Десятикратно воспроизведите импульсы в эталоне и проведите** соответствующую регистрацию U<sub>1i</sub> импульса на выходе ИП **с помощью В4-17.**

**Определите среднее значение амплитуды импульсов на выходе ИП и СКО по формулам:**

$$
U_1 = 1/10 \times \sum_{i=1}^{10} U_{1i}
$$

$$
S_{o1} = 1/U_1 \star \left[ \sum_{i=1}^{10} (U_{1i} - U_1) / 90 \right] \star 100\%
$$

**8.5.2. Повторите работы по п. 9.5.1, установив последовательно следующие значения амплитуды** импульсов напряженности электрического поля 40 кВ/м, 60

 $-7 -$ 

кВ/м, 80 кВ/м и 100 кВ/м (соответственно напряженность магнитного поля 106 А/м, 159 А/м, 212 А/м и 265 А/м). Определите средние значения амплитуды импульсов на выходе ИП и СКО: U<sub>2</sub>, U<sub>3</sub>, U<sub>4</sub>, U<sub>5</sub>; S<sub>o2</sub>, S<sub>o3</sub>, S<sub>o4</sub>, S<sub>o5</sub>.

значения коэффициента Определите  $8.5.3.$ преобразования ИП, соответствующие различным точкам амплитудного диапазона ИП по формуле:

$$
K_{npj} = \begin{array}{ccc} U_j & (j=1, 2 \ldots 5) , \\ A_j * K_{ps} & (j=1, 2 \ldots 5) , \end{array}
$$

где К<sub>вз</sub> = 1,04 - коэффициент, обусловленный взаимодействием ИП с полеобразующими электродами эталона; Ај - амплитуда импульса напряженности электрического (магнитного) поля в ГСЭ.

8.5.4. Определите коэффициент преобразования ИП  $\,$  B рассматриваемом

режиме по формуле:

$$
K_{\text{np}} = (K_{\text{npminj}} + K_{\text{npmaxj}})/2
$$

где К<sub>пртіпј</sub> и К<sub>пртахј</sub> - минимальное и максимальное значения коэффициентов преобразования.

8.5.5. Определите нелинейность коэффициента преобразования ИП поформуле:

 $Q_{\text{OH}} = \{K_{\text{npminj}} - K_{\text{npmaxj}}\}$  /  $(2*K_{\text{np}})$  \* 100%

8.5.6. Произведите калибровку коэффициента передачи измерительного тракта ИП согласно ТО и ИЭ. Измерение амплитуды импульса калибровки U<sub>к2</sub> на выходе ИП произведите с помощью В4-17.

Определение погрешности коэффициента  $8.6.$ преобразования ИП

8.6.1. НСП коэффициента преобразования ИП при доверительной вероятности 0,95 определяется по формуле:

$$
Q_{\text{OK}} = (Q_{\text{O3}} + Q_{\text{oy}} + Q_{\text{OB}} + Q_{\text{OBK}} + Q_{\text{OH}})
$$

где: Q<sub>09</sub>- погрешность установки напряженности электрического и магнитного поля в эталоне (1,0% ДЛЯ  $\sim$ электрического поля  $u^2, v^2$  - для магнитного поля);

 $Q_{ov} = 0,48$  - погрешность, обусловленная неточностью установки ПИП в центр рабочей зоны ГСЭ;

 $-9-$ 

Q<sub>oB</sub> = 2% - погрешность измерения амплитуды импульсов напряжения на выходе ИП с помощью B4-17 при измерениях коэффициента преобразования;

Q<sub>OBK</sub> = 2% - погрешность измерения амплитуды импульсов напряжения на выходе ИП при его калибровке с помощью

 $B4 - 17$ ;

О<sub>он</sub> - погрешность, обусловленная нелинейностью коэффициента преобразования ИП.

8.6.3. СКО измерения коэффициента преобразования ИП выбирается равным максимальному из следующих значений:  $S_{o1}$ ,  $S_{o2}$ ,  $S_{o3}$ ,  $S_{o4}$ ,  $S_{o5}$ .

8.6.4. Доверительная граница относительной погрешности коэффициента преобразования ИП при вероятности 0,95 определяется доверительной суммированием НСП и СКО согласно методам обработки результатов прямых измерений с многократными наблюдениями.

8.7. Определение погрешности времени нарастания переходной характеристики ИП

Доверительная граница относительной погрешности времени нарастания переходной характеристики ИП по уровням 0,1-0,9 при доверительной вероятности 0,95 определяется по формуле:

> $\overline{\phantom{a}}$  2  $\overline{c}$  $\overline{2}$  $2 \t 2 \t 1/2$  $Q_{\text{OH}} = 1, 1 \times (Q_{\text{O}} + Q_{\text{O}} + Q_{\text{O}} + Q_{\text{O}} + Q_{\text{O}} + Q_{\text{O}}$

где:

 $\mathbf 1$  $2 \t 2 \t 1/2$  $Q_{\text{odd}} = -- *(d_{\text{odd}} + (b_{\text{odd}}/3)) * [0, 9*tg(\alpha_1) - 0, 1*tg(\alpha_2)] * 100%$  $h_{\Phi}$ 

1  $\overline{2}$  $2\frac{1}{2}$  $Q_{\alpha\beta} = ---*$  [(d<sub>M</sub>+(b<sub>M</sub>/3)] \* [0,1\*tg( $\alpha_1$ ) - 0,9\*tg( $\alpha_2$ )]\*100%  $h_{\Phi}$ 

1  $2 \quad 1/2$  $\overline{c}$  $\overline{\phantom{a}}$  $1/2$  $Q_{\alpha\beta} = ---$  \* [(d<sub>1</sub> + (b<sub>1</sub>/3)] \* [tg( $\alpha_1$ ) + 1] \* 100%  $h_{\Phi}$ 

 $-10 -$ 

- погрешность коэффициента развертки  $O_{\alpha\kappa}$ регистратора.

 $g_{\text{AC}}$ . tq( $\alpha_1$ ) - тангенс угла, образованного фронтом импульса с выхода ИП и вертикальной линией шкалы на уровне  $0, 1;$ 

 $tg(\alpha_2)$  - тангенс угла, образованного фронтом импульса с выхода ИП и вертикальной линией шкалы на уровне  $0, 9;$ 

b<sub>o</sub> - ширина линии луча на нулевом уровне импульса с выхода ИП;

b<sub>м</sub> - ширина линии луча на вершине импульса с выхода ИП;

b<sub>1</sub> - ширина линии луча на фронте импульса с выхода ИП на уровне 0, 1;

b<sub>2</sub> - ширина линии луча на фронте импульса с выхода ИП на уровне 0, 9;

d<sub>o</sub> - амплитуда колебаний луча на нулевом на уровне импульса с выхода ИП;

d<sub>м</sub> - амплитуда колебаний луча на вершине импульса с выхода ИП;

d<sub>1</sub> - амплитуда колебаний луча на фронте импульса с выхода ИП на уровне 0,1;

d<sub>2</sub> - амплитуда колебаний луча на фронте импульса с выхода ИП на уровне 0, 9.

8.8. Определение погрешности постоянной времени спада переходной характеристики ИП.

Доверительная граница относительной погрешности постоянной времени спада переходной характеристики ИП по уровню 0,5 при доверительной вероятности 0,95 определяется по формуле:

$$
Q_{\text{oc}} = 1, 1 * (Q_{\text{ocn}} + Q_{\text{okp}})
$$

где:

$$
T_{cn1} - T_{cn2}
$$
  

$$
Q_{ocn} =
$$

**Qokp \_ погрешность измерения временных интервалов осциллографом.**

**9. ОФОРМЛЕНИЕ МАТЕРИАЛОВ ПОВЕРКИ**

**9.1. При положительных результатах поверки оформляется свидетельство о поверке ИП согласно ПР 50.2.006-94.**

**9.2. При отрицательных результатах поверки оформляется извещение о непригодности к применению ИП согласно ПР 50.2.006-94.**

**Исполнители:** *у \* **Сахаров К.Ю.** *Q / \* **Свекис Я. Г.**